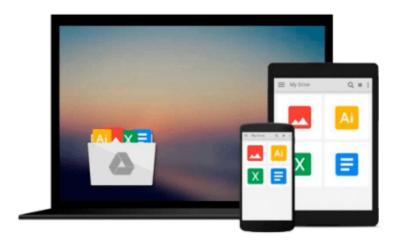

# Outlook 2010 For Dummies (For Dummies (Computers)) by Dyszel, Bill (2010)

Download now

Click here if your download doesn"t start automatically

### Outlook 2010 For Dummies (For Dummies (Computers)) by Dyszel, Bill (2010)

Outlook 2010 For Dummies (For Dummies (Computers)) by Dyszel, Bill (2010)

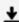

**<u>★ Download Outlook 2010 For Dummies (For Dummies (Computers)) ...pdf</u>** 

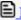

Read Online Outlook 2010 For Dummies (For Dummies (Computers ...pdf

Download and Read Free Online Outlook 2010 For Dummies (For Dummies (Computers)) by Dyszel, Bill (2010)

#### From reader reviews:

#### **Mark Fetter:**

Book is to be different for each and every grade. Book for children until eventually adult are different content. As we know that book is very important for people. The book Outlook 2010 For Dummies (For Dummies (Computers)) by Dyszel, Bill (2010) was making you to know about other information and of course you can take more information. It is quite advantages for you. The e-book Outlook 2010 For Dummies (For Dummies (Computers)) by Dyszel, Bill (2010) is not only giving you much more new information but also to become your friend when you sense bored. You can spend your spend time to read your book. Try to make relationship with the book Outlook 2010 For Dummies (For Dummies (Computers)) by Dyszel, Bill (2010). You never experience lose out for everything when you read some books.

#### Wilbert Westerfield:

Reading a e-book tends to be new life style in this era globalization. With reading you can get a lot of information that may give you benefit in your life. Along with book everyone in this world can easily share their idea. Textbooks can also inspire a lot of people. A lot of author can inspire their very own reader with their story or perhaps their experience. Not only situation that share in the books. But also they write about advantage about something that you need example. How to get the good score toefl, or how to teach your young ones, there are many kinds of book that exist now. The authors on earth always try to improve their proficiency in writing, they also doing some exploration before they write on their book. One of them is this Outlook 2010 For Dummies (For Dummies (Computers)) by Dyszel, Bill (2010).

#### Octavio Martin:

Are you kind of busy person, only have 10 or perhaps 15 minute in your time to upgrading your mind ability or thinking skill even analytical thinking? Then you are having problem with the book when compared with can satisfy your short period of time to read it because this time you only find e-book that need more time to be learn. Outlook 2010 For Dummies (For Dummies (Computers)) by Dyszel, Bill (2010) can be your answer mainly because it can be read by you who have those short extra time problems.

#### **Anne Corchado:**

Beside this Outlook 2010 For Dummies (For Dummies (Computers)) by Dyszel, Bill (2010) in your phone, it could possibly give you a way to get closer to the new knowledge or information. The information and the knowledge you are going to got here is fresh from the oven so don't possibly be worry if you feel like an old people live in narrow village. It is good thing to have Outlook 2010 For Dummies (For Dummies (Computers)) by Dyszel, Bill (2010) because this book offers to you readable information. Do you at times have book but you do not get what it's interesting features of. Oh come on, that won't happen if you have this inside your hand. The Enjoyable blend here cannot be questionable, just like treasuring beautiful island. So do you still want to miss the item? Find this book in addition to read it from now!

Download and Read Online Outlook 2010 For Dummies (For Dummies (Computers)) by Dyszel, Bill (2010) #V74B9DW63H8

# Read Outlook 2010 For Dummies (For Dummies (Computers)) by Dyszel, Bill (2010) for online ebook

Outlook 2010 For Dummies (For Dummies (Computers)) by Dyszel, Bill (2010) Free PDF d0wnl0ad, audio books, books to read, good books to read, cheap books, good books, online books, books online, book reviews epub, read books online, books to read online, online library, greatbooks to read, PDF best books to read, top books to read Outlook 2010 For Dummies (For Dummies (Computers)) by Dyszel, Bill (2010) books to read online.

## Online Outlook 2010 For Dummies (For Dummies (Computers)) by Dyszel, Bill (2010) ebook PDF download

Outlook 2010 For Dummies (For Dummies (Computers)) by Dyszel, Bill (2010) Doc

Outlook 2010 For Dummies (For Dummies (Computers)) by Dyszel, Bill (2010) Mobipocket

Outlook 2010 For Dummies (For Dummies (Computers)) by Dyszel, Bill (2010) EPub